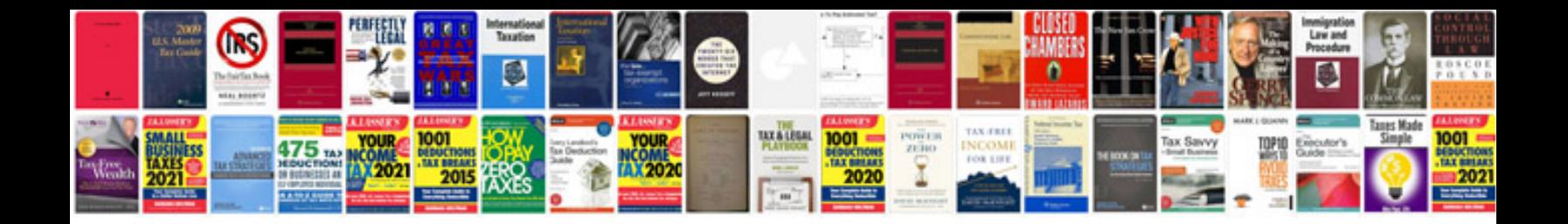

**Rsx helms manual** 

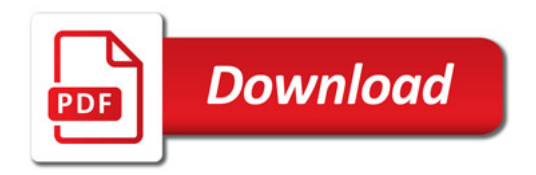

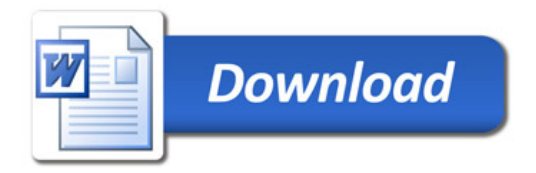